# ETC1010: Data Modelling and Computing

Week of Data Visualisation: Lecture 3

Dr. Nicholas Tierney & Professor Di Cook

EBS, Monash U.

2019-08-14

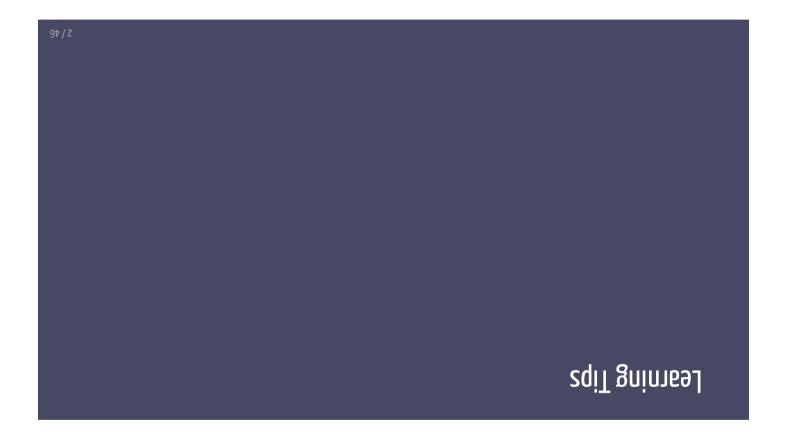

### **Bninneal gnibnetznabnU**

- Growth and fixed mindsets
- Reframe success + failure as opportunities for growth
- Growing area of research by Carol Dweck of Stanford

97/8

# Boliments Reframing OT mort Tomble to than I did "I never understand more than I did "westerday" "and the solut of word to book to book t

### Overview for today

- Going from tidy data to a data plot, using a grammar
- Mapping of variables from the data to graphical elements
- Lang different geoms

### Example: Tuberculosis data

```
## # ... with 182 more rows
    1254
                                              33 m
                                                                                 9007
                                                                                                                   *# 10 Australia AL
                                                                                                                                                                                                                                                                                                   .eilentzuA
    1254
                                              32 m
                                                                                 2002
                                                                                                                   SUA sifantsuA 9 ##
    1254
                                              m 81
                                                                                 ₽007
                                                                                                                   8 Australia BUS
    1254
                                              w ⊅T
                                                                                 2003
                                                                                                                   SUA sifsatsuA 7 ##
                                                                                                                                                                                                                                                                     only counts for
    1254
                                              w ST
                                                                                 7007
                                                                                                                   SUA sifaltanA 0 ##
    1254
                                              m 82
                                                                                 T007
                                                                                                                   SUA sifantsuA & ##
                                                                                                                                                                                                                      Data is tidied here, with
                                                                                                                   *# 4 Australia AUS
                                              w 9T
    1254
                                                                                 2000
    1254
                                              m EI
                                                                                 666T
                                                                                                                   8UA sifantsuA & ##
    1254
                                              w TT
                                                                                 8661
                                                                                                                   SUA sifaltauA 2 ##
    1254
                                              m 8
                                                                                 466T
                                                                                                                   *# L Australia AUS
<cpre><cpre>
                                                                                                                                                                                                                                                              table From WHO.
                                                                                                                                                       <cp><cp><
       year count gender age
                                                                                                                Eosr
                                                                                                                                            conutry
                                                                                                                                                                                             ##
                                                                                                      9 x 261 :əlqqil A # ##
                                                                                                                                                                                                                                 The case notifications
                                                                                                                                                                           rp⁻q₁
```

### The "100% charts"

λєяц

2000 2005 2010 2000 2005 2010

2000 2005 2010

2000 2005 2010

2000 2005 2010

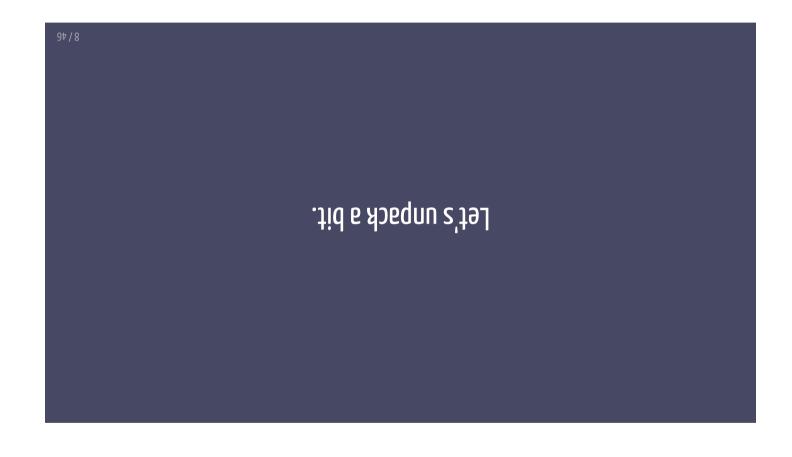

### noitesileusiV eteO

"The simple graph has brought more information to the data analyst's mind than any other device." — John Tukey

97/0

### **Data Visualisation**

- The creation and study of the visual representation of data.
- Many tools for visualizing data (R is one of them)
- Many approaches/systems within R for making data
   visualizations (ggplot2 is one of them, and that's what we're
- .(seu of gniog

### ggplot2 $\in$ tidyverse

- **ggplot2** is tidyverse's data visualization
- To remmend not sbriets "Stoldgg" ni 22 adT раскаве
- It is inspired by the book **Grammar of Graphics** soidqend
- to concisely describe the components of a • A graphics is a tool that enables us ¹ nosni≯liW bnel9J yd

Sraphic

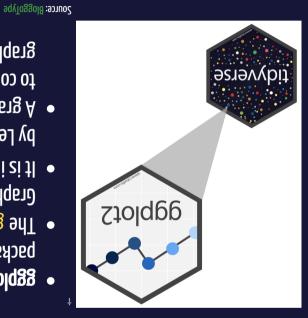

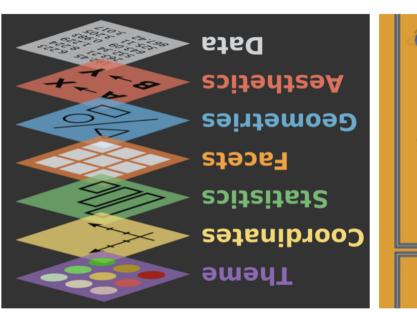

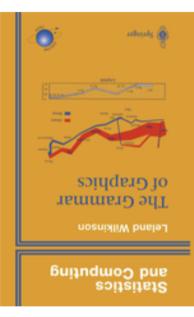

From BloggoType

**library**(ggplot2) ggplot(tb\_au)

### Uor first ggplot!

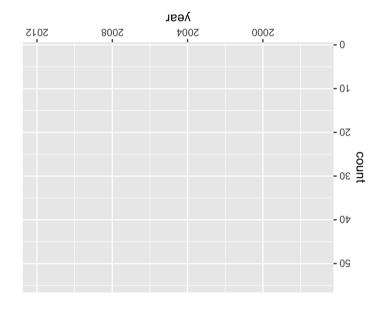

Library(ggplot2)
ggplot(tb\_au,
aes(x = year,
y = count))

### Uor first ggplot!

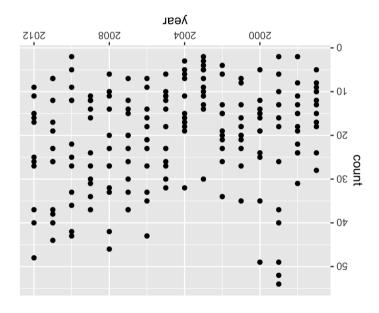

## Our first ggplot! (what's the data again?)

| conucid 1203 year count genderage |       |                    |
|-----------------------------------|-------|--------------------|
| T2St                              | ш8    | 7991 ZUA eilentzuA |
| 72ST                              | ΨŢŢ   | 8001 SUA silantsuA |
| 72ST                              | ш £т  | 9991 2UA silantzuA |
| T2St                              | ш9Т   | 000S 2UA silantzuA |
| 72ST                              | m & S | 100S 2UA silantzuA |
| 72ST                              | шSт   | S00S 2UA silantzuA |
| 72ST                              | ωħτ   | £00S ZUA silsıtzuA |
| 72ST                              | ш81   | 400S 2UA silantzuA |
| 72ST                              | 35 m  | ZOOS ZUA silsıtzuA |
| 725t                              | 33,11 | 300S ZUA eilentzuA |

### Uor first ggplot!

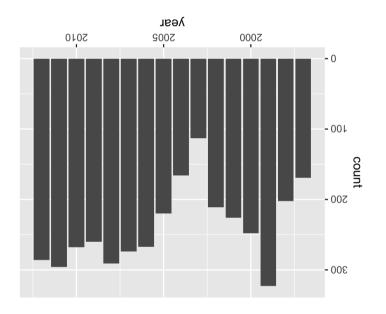

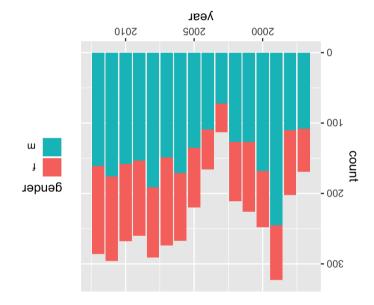

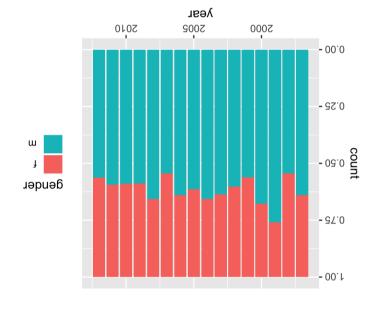

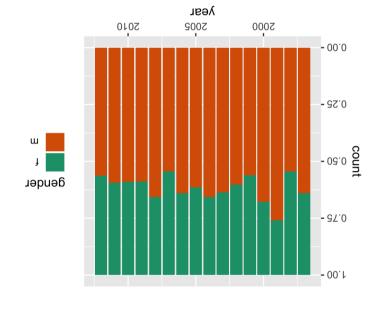

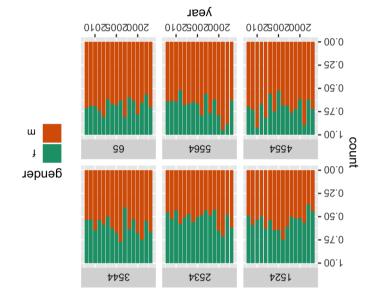

### The "100% charts"

```
2000 2005 2010
                      2000 2005 2010
                                   2000 2005 2010 2000 2005 2010
                                                             2000 2005 2010
                                                                                       - 09:0 count
 Ì
deuqeL
                                                                                        - 67.0
                                                                                        - 00.1
                                        t99t
                                                     3244
                                                                  2534
                                                                                1224
                                                      scale_fill_brewer(palette="Dark2")
                                                                       + (əge ~)bing_təsef
                                      geom_bar(stat = "identity", position = "fill") +
                               ggplot(tb_au, aes(x = year, y = count, fill = gender)) +
```

уеаг

### What do we learn

### What do we learn?

- Focus is on **proportion** in each category.
- Across (almost) all ages, and years, the proportion of males
- having TB is higher than females
   These proportions tend to be higher in the older age groups, for all years.

### Lode structure of ggplot

- ggplot() is the main function
- Plots are constructed in layers
- Structure of code for plots can often be summarised as

```
ggplot(data = [dataset],
    mapping = aes(x = [x-variable],
    y = [y-variable])) +
    geom_xxx() +
    other options
```

97 / 70

### How to use ggplot

• To use ggplot2 functions, first load tidyverse

**library**(tidyverse)

• For help with the ggplot2, see ggplot2.tidyverse.org

97 / 50

# Let's look at some more options to emphasise different features

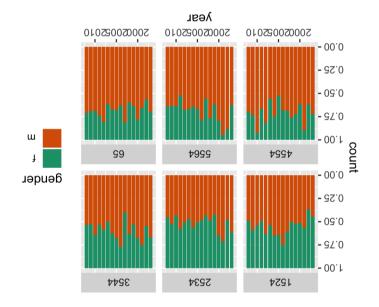

### Emphasizing different features with ggplot2

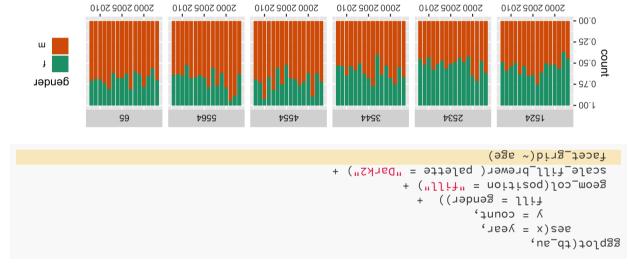

уеаг

### 97/62

### уеаг 2000 2005 2010 2000 2005 2010 2000 2005 2010 2000 2005 2010 2000 2005 2010 **deuge**L <del>1</del>999 **†99**† 2534 1224 3244 facet\_grid(~ age) scale\_fill\_brewer( palette = "Dark2") + geom\_col() + + ((nebneg = JJit $\lambda = conuf$ ses(x = year, ggplot(tb\_au,

£ ... szizedqm3

### What do we learn?

recent years.

- bevomen sew "JJifi" = noitized . •
- Focus is on counts in each category.
- Different across ages, and years, counts tend to be lower in middle
- age (45-64) ■ 1999 saw a bit of an outbreak, in most age groups, with numbers
- doubling or tripling other years.

  Incidence has been increasing among younger age groups in

#### 

```
gpplot(tb_au,
    aes(x = year,
    y = count,
    fill = gender)) +
    geom_col(position = "dodge") +
    scale_fill_brewer(palette = "Dark2") +
    facet_grid(~ age)
```

£mphasise ... ?

### What do we learn?

- Jos\_mosgnibszusi"sgbob"=noitisod . •
- Focus is on **counts by gender**, predominantly male incidence.
- Incidence among males relative to females is from middle age on.
- There is similar incidence between males and females in younger

ege groups.

### Separate bar charts

```
λєяι
                                                 2000 2002 2010
           200020052010
                        2000 2002 2010 2000 2002 2010
                                                              2000 2005 2010
deuger
                            t999
                                         t99t
                                                      3244
                                                                  2534
                                                                               1224
                                                                facet_grid(gender ~ age)
                                                scale_fill_brewer(palette = "Dark2") +
                                                                             £60m_col() +
                                      aes(x = year, y = count, fill = gender)) +
                                                                               ggplot(tb_au,
```

97/88

### What do we learn?

- facet\_grid(gender ~ age) +faceted by
- note facet\_grid vs facet\_wrap
- Easier to focus separately on males and females.
- 1999 outbreak mostly affected males.
- Growing incidence in the 25-34 age group is still affecting females.

### Pie charts? Rose Charts

```
ggplot(tb_au,
    aes(x = year, y = count, fill = gender)) +
    geom_col() +
    facet_grid(gender ~ age) +
    coord_polar() +
    theme(axis.text = element_blank())
```

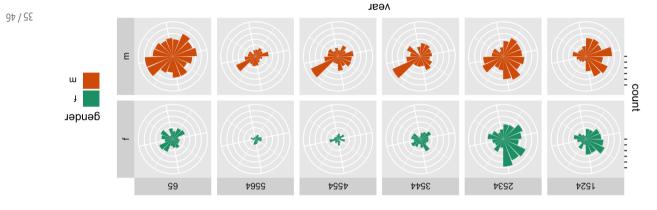

### Snaeal aw ob tedW

- Bar charts in polar coordinates produce rose charts.
- coord\_polar() + plot is made in polar coordinates,
- rather than the default Cartesian coordinates

   Emphasizes the middle years as low incidence.

### Rainbow charts?

```
97/18
                                                                                          2010
                                                                                                                                                                                                                                                                                                                                                                                                                                                                                                                                                                    - 00.0 d2.100.127.0 d2.100.127.0
                                                                                                                                                                                                                                                                                                                                                                                    82.100.18T.0 82.100.18T.0
                                                                                                                                                                                                82.100.187.0
                                                                                                                                                                                                                                                                                    32.100.137.0
                                                                                          2009
                                                                                          2008
                                                                                                                                                                                                                                                                                                                                                                                                                                                                                                                                                                                                                                                                                                                                               - 62.0
                                                                                          2007
                                                                                                                                                                          Ε
                                                                                                                                                                                                                                                                                                                                                                                                                                                                                                                                                                                                                                                                                                                                               - 09.0
                                                                                          2008
                                                                                                                                                                                                                                                                                                                                                                                                                                                                                                                                                                                                                                                                                                                                                - 67.0
                                                                                          2002
                                                                                                                                                                                                                                                                                                                                                                                                                                                                                                                                                                                                                                                                                                                                             - 00.0 ut
                                                                                          2004
                                                                                          2003
                                                                                                                                                                                                                                                                                                                                                                                                                                                                                                                                                                                                                                                                                                                                             - 92.0
                                                                                          2002
                                                                                                                                                                                                                                                                                                                                                                                                                                                                                                                                                                                                                                                                                                                                             - 09.0
                                                                                          2001
                                                                                                                                                                                                                                                                                                                                                                                                                                                                                                                                                                                                                                                                                                                                             - 94.0
                                                                                          2000
                                                                                                                                                                                                                                                                                                                                                                                                                                                                                                                                                                                                                                                                                                                                                 - 00.1
                                                                                          1666
                                                                                                                                                                                                                                                                                                                t999
                                                                                                                                                                                                                                                                                                                                                                                                           t99t
                                                                                                                                                                                                                                                                                                                                                                                                                                                                                                    3244
                                                                                                                                                                                                                                                                                                                                                                                                                                                                                                                                                                                              2534
                                                                                                                                                                                                                                                                                                                                                                                                                                                                                                                                                                                                                                                                                         1224
                                                                                                                                                                                                                                                                                                                                                                                                                                                                                                                                                                             facet_grid(gender ~ age)
                                                                                                                                                                                                                                                                                                                                                                                                                                                                                                                               geom_col(position = "fill") +
                                                                                                                                                                                                                                                                                                                                                                                                                                             fill = factor(year))) +
                                                                                                                                                                                                                                                                                                                                                                                                                                                                                                                                                           \lambda = conu + conu + con
                                                                                                                                                                                                                                                                                                                                                                                                                                                                                                                                                                                             ggplot(tb_au, aes(x = 1,
```

### What do we see in the code??

- A single stacked bar, in each facet.
- Year is mapped to colour.
- Motice how the mappings are different. A single number is mapped
- to x, that makes a single stacked bar chart.

   year is now mapped to colour (that's what gives us the rainbow
- charts!)

What do we learn?

Pretty chart but not easy to interpret.

### ctredo 9i9 (leutoA)

```
2010
2009
                                             conuț
2008
2002
2009
2002
2004
2003
2002
2001
2000
                                                                2534
                99
                            t999
                                        t99t
                                                    3244
                                                                            1224
1666
1998
                                                 theme(axis.text = element_blank())
                                                         coord_polar(theta = "y") +
                                                         + (ege ~ nebneg)bing_test
                                                      geom_col(posttion = "fil") +
                        ggplot(tb_au, aes(x = 1, y = count, fill = factor(year))) +
```

97 / 07

### Seboo and in the code?

coord\_polar (theta="γ") is using the y variable to do the angles for the polar coordinates to give a pie chart.

What do we learn?

 Pretty chart but not easy to interpret, or make comparisons across age groups.

### Мμλς

The various looks of David Bowie

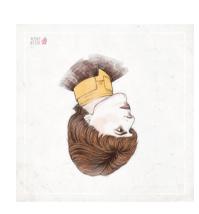

- Using named plots, eg pie chart, bar chart, scatterplot, is like seeing animals in the zoo.
   The grammar of graphics allows you to
- define the mapping between variables in the data, with elements of the plot.

   It allows us to see and understand how
- plots are similar or different.And you can see how variations in the definition create variations in the plot.

### Your Turn:

- Do the lab exercises
- siup del əht əxeT •
- Use the rest of the lab time to coordinate with your group on the first assignment.

### References

- Chapter 3 of R for Data Science
- OHW mont oldelieve obem eted •
- Garret Aden Buie's gentle introduction to ggplot2
- Mine Çetinkaya-Rundel's introduction to ggplot using star wars.

### Share and share alike

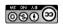

This work is licensed under a Creative Commons Attribution-NonCommercial-ShareAlike 4.0 International License.